## M9 - 2.1 - Rounding Notes

Round the following to the Hundreds Place

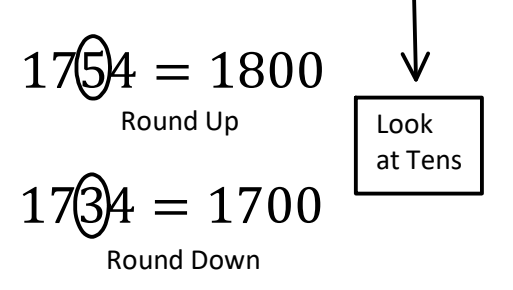

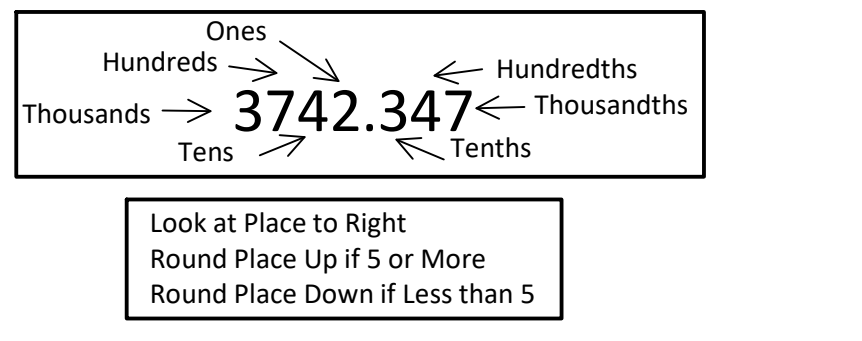

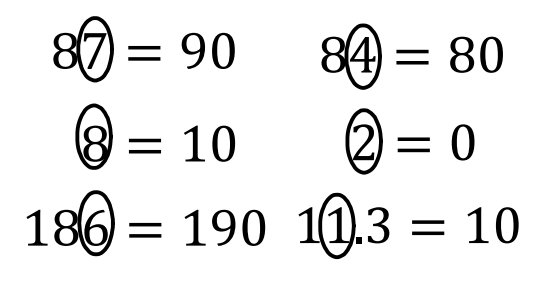

$$
0.1\overline{0}2 = 0.2
$$
  

$$
0.1\overline{0}6 = 0.1
$$

Round the following to the Tens Place Round of the following to the Ones Place

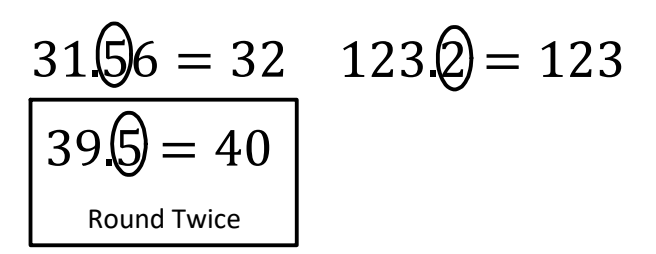

Round the following to the Tenths Place Round the following to the Hundredths Place

$$
0.17\hat{0} = 0.18
$$

$$
0.17\hat{2} = 0.17
$$

## M9 - 2.2 - Scientific Notation Notes

Check on Calculator/Reverse

Write in Standard Form (Normal)

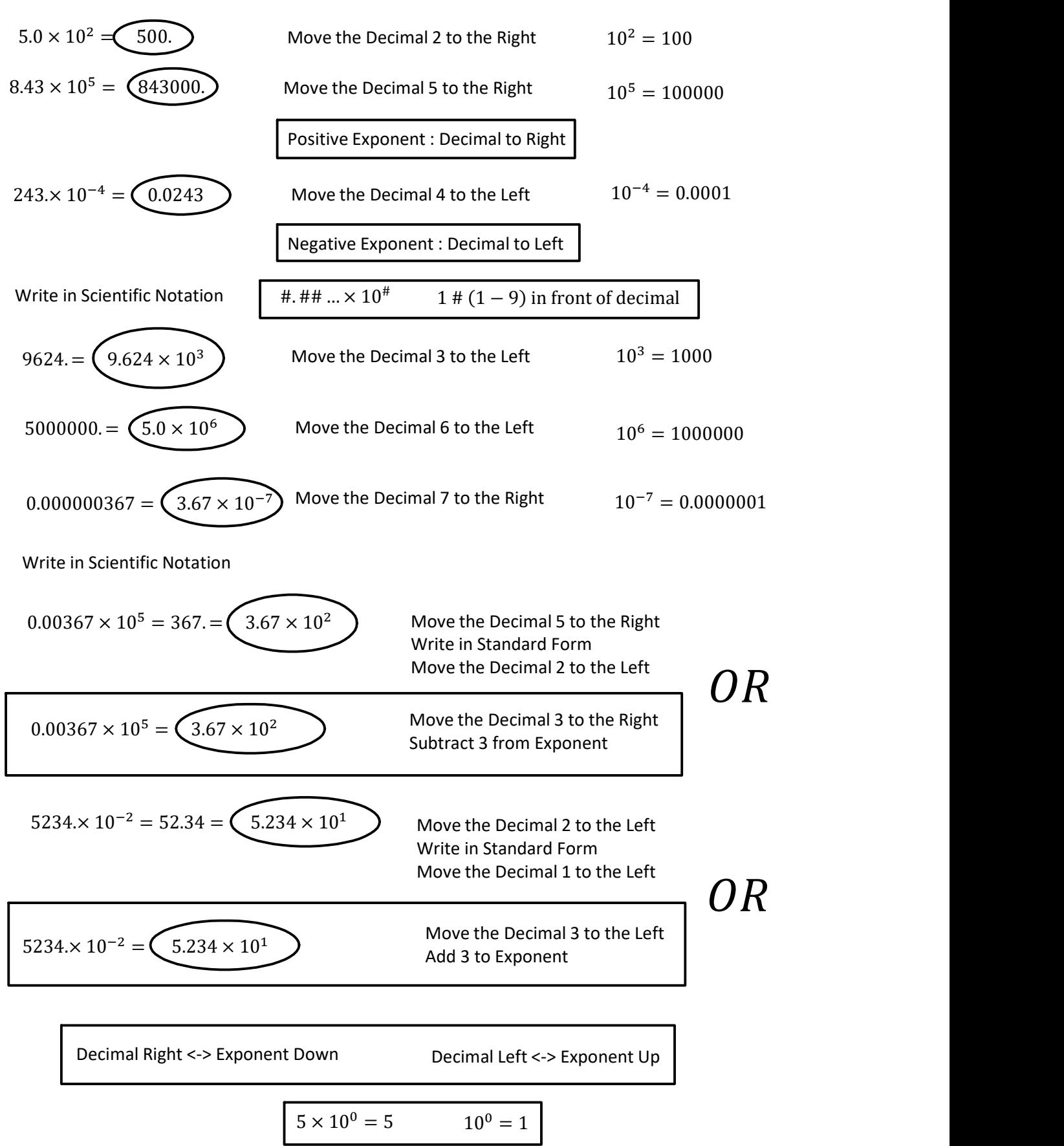